#### **Prime Generation and primality test using 2x+1 and Summation of a constant**

by: Mar Detic

#### **Abstract:**

We introduce another way to enumerate primes up to N using  $2x+1$  and the summation of a constant. By which can also be used for primality test of a given integer.

Definition:

For all n integer, we can write n as  $\left(\frac{n-1}{2}\right)$  $\frac{-1}{2}$ ) ; thus  $\left(\frac{n-1}{2}\right)$  $\frac{1}{2}$  → 2*x* +1 . And the multiples of a prime can be written as ( *p*−1  $\frac{1}{2}$ ) adding to the summation of a constant c, where c is a prime p; multiplied by 2 adding 1 thus (( *p*−1  $\frac{-1}{2}$  +  $\sum_{i=1}$ *n p*)×2+1 ; (( $\frac{p-1}{2}$  $\frac{-1}{2}$  +  $\sum_{i=1}$ *n p*)×2+1≡0*mod p* .

By definition above we're gonna use the formulae:

$$
2x+1 \quad \text{and} \quad \sum_{i=1}^n c
$$

then we'll gonna substitute:

$$
2 x + 1 \Rightarrow 2 a_n + 1
$$
  
\n
$$
\sum_{i=1}^{n} c \Rightarrow a_n + \sum_{i=1}^{n} c
$$
  
\nwhere:  
\n
$$
c = 2 a_n + 1
$$
  
\nn is a tuple (sequence)where:

$$
(((a_n + \sum_{i=1}^n c) \times 2) + 1) \le a
$$

# **On prime generation(**prime sieve)

Let say we are given an integer a:

a= 10 ; since we need to find all primes less than a well use the list **{a1,a2,…an-1}**; thus {1,2,3,4,5,6,7,8,9}

let:

$$
c = 2x + 1 = c = 2a_n + 1
$$

and we're gonna use to find the multiple of c

*<sup>a</sup>n*<sup>+</sup>∑ *i*=1 *n c* ; to a limit where the function if multiplied by 2 adding 1 should be less than **<sup>a</sup>**

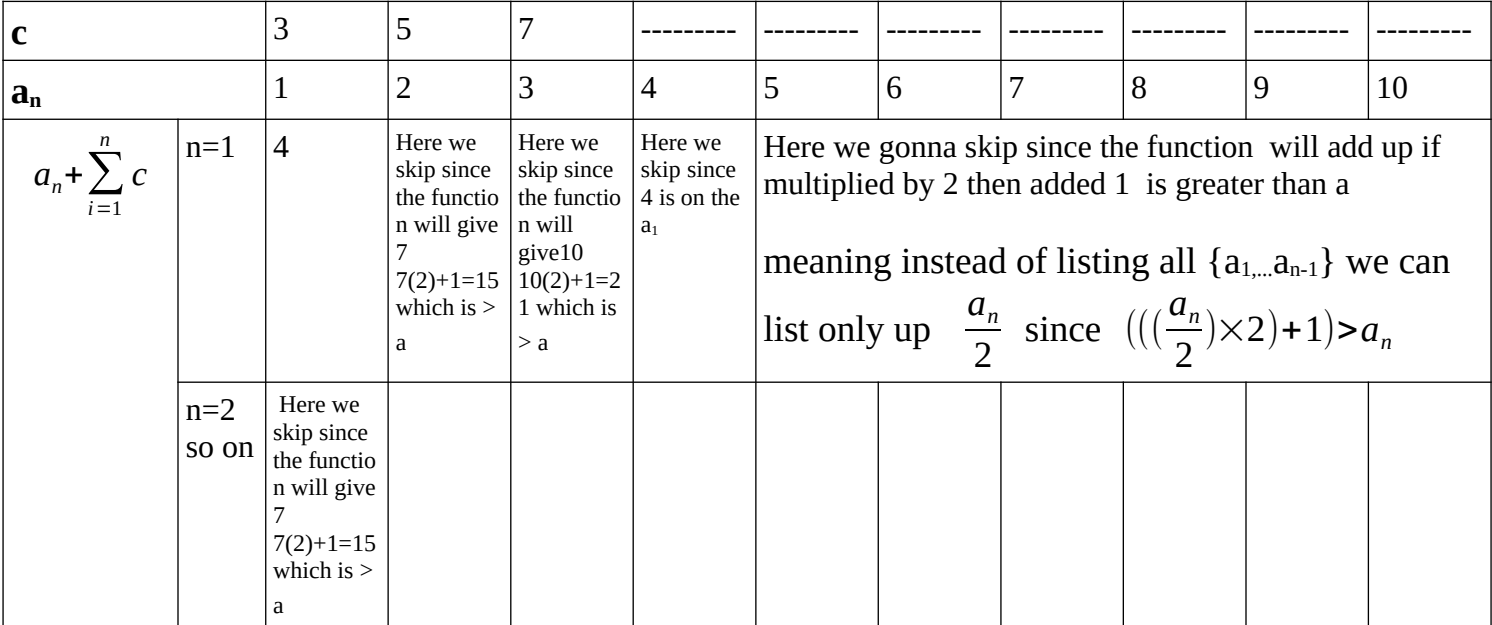

Checking if 
$$
a_n \neq (a_{n-(n-1)} + \sum_{i=1}^n c)
$$
; if true c is prime

# **On primality test (** trial division using the prime generation)

example: given integer a a=100

we'll gonna use the method from prime generation above but we'll gonna use the limit since we know that the largest factor of a number is the squareroot; so  $(a=\sqrt{a}) \Rightarrow (a=10)$ 

Checking if *amod c* ; if true **a** not is prime

This method need to check first if a is even or odd by dividing 2.

--------------------------------------------------------------------------------- As you can see above we started generating primes from 3 because:

if we consider 1 as prime:

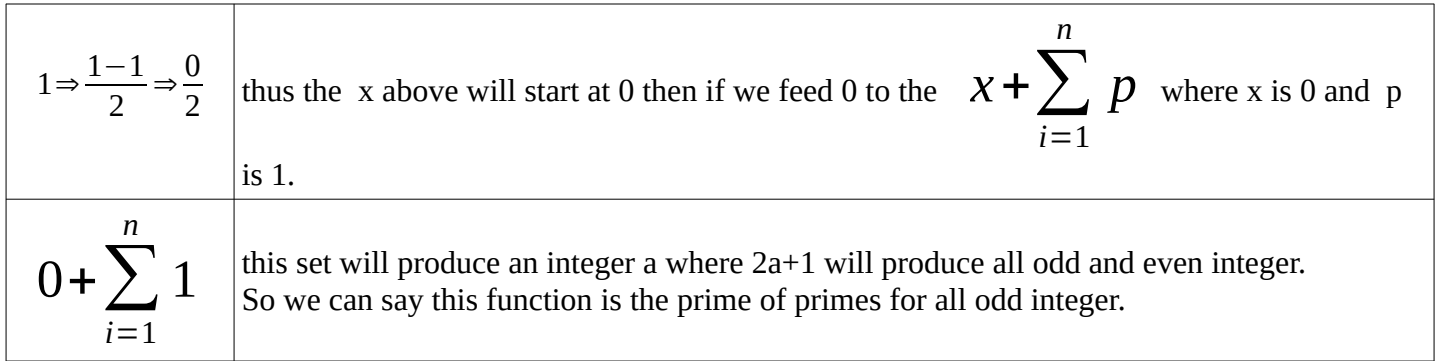

if we consider 2 as prime:

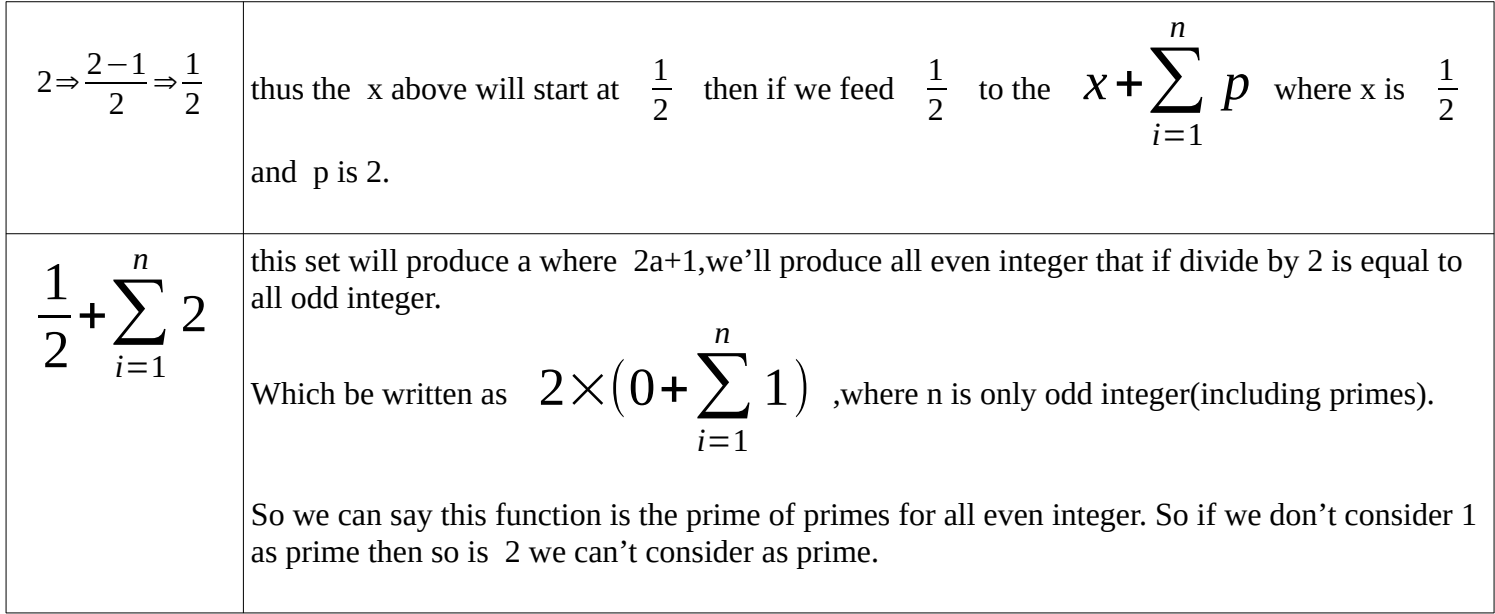

**note:**

### **and the gaps of primes is bounded by how many multiple of primes between 2 given primes**

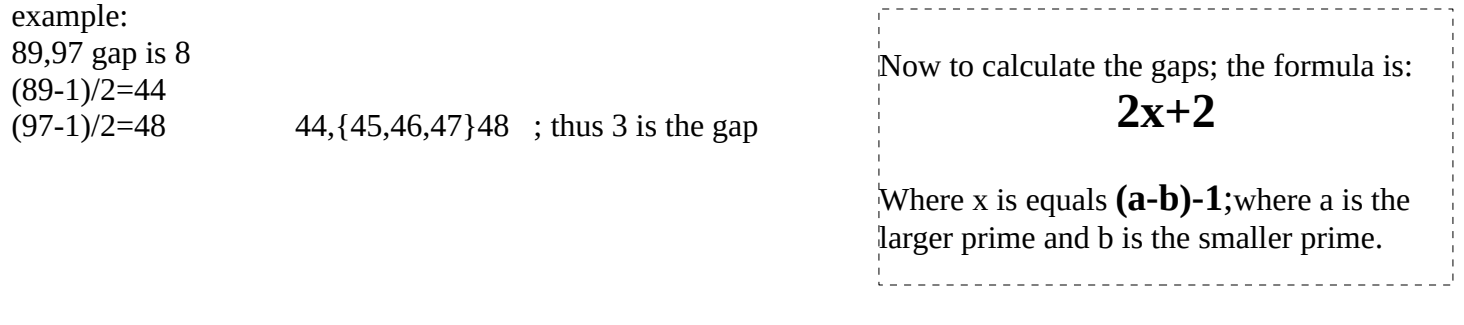